# Building a scalable Python distribution for HEP Analysis

David Lange August 22, 2017

1

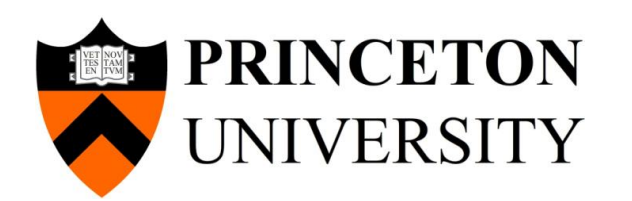

#### Concept: Develop and distribute data science oriented Python stack for HEP

- Reduce startup burden for analysis: Software environment easily available
- Provide an(other) option for a standard software environment: Make it easy to use common software within an analysis group
- Ease use of distributed computing systems: Simplify distribution of analysis on the GRID

# Initial motivations for Python in CMS and CMSSW

#### Job configuration and control of CMSSW Analysis: FWLite+PyROOT

import FWCore.ParameterSet.Config as cms

from Configuration.StandardSequences.Eras import eras process = cms.Process('RECO',eras.Run2\_2016)

# import of standard configurations process.load('Configuration.StandardSequences.Services\_cff') process.load('SimGeneral.HepPDTESSource.pythiapdt\_cfi')

process.maxEvents = cms.untracked.PSet( input = cms.untracked.int32(10))

# Input source

)

process.source = cms.Source("PoolSource", fileNames = cms.untracked.vstring('file:step2.root'), secondaryFileNames = cms.untracked.vstring()

import ROOT

from DataFormats.FWLite import Events, Handle

events = Events ('ZmumuPatTuple.root')

# loop over events for event in events:

…....

~2008

#### New motivations: Python has evolved to a standard data science platform [inside and outside of HEP]

- Massive increase in interest in applications of data analytics and machine learning techniques to HEP
- Easier for everyone in the experiment to have a pre-built software stack to use as one option to use for analysis
	- **And to be able to modify this software stack to suit individual needs**
- Anticipate the transition from development to production use of these tools
- Our focus
	- Tool interoperability. E.g., conversion into or out of ROOT into other data formats for analysis (e.g., for Spark, etc)
	- Data science tools developed in python ecosystem

#### Conflicting goals of production software distributions and user analysis developments?

#### Experiment Software Distributions

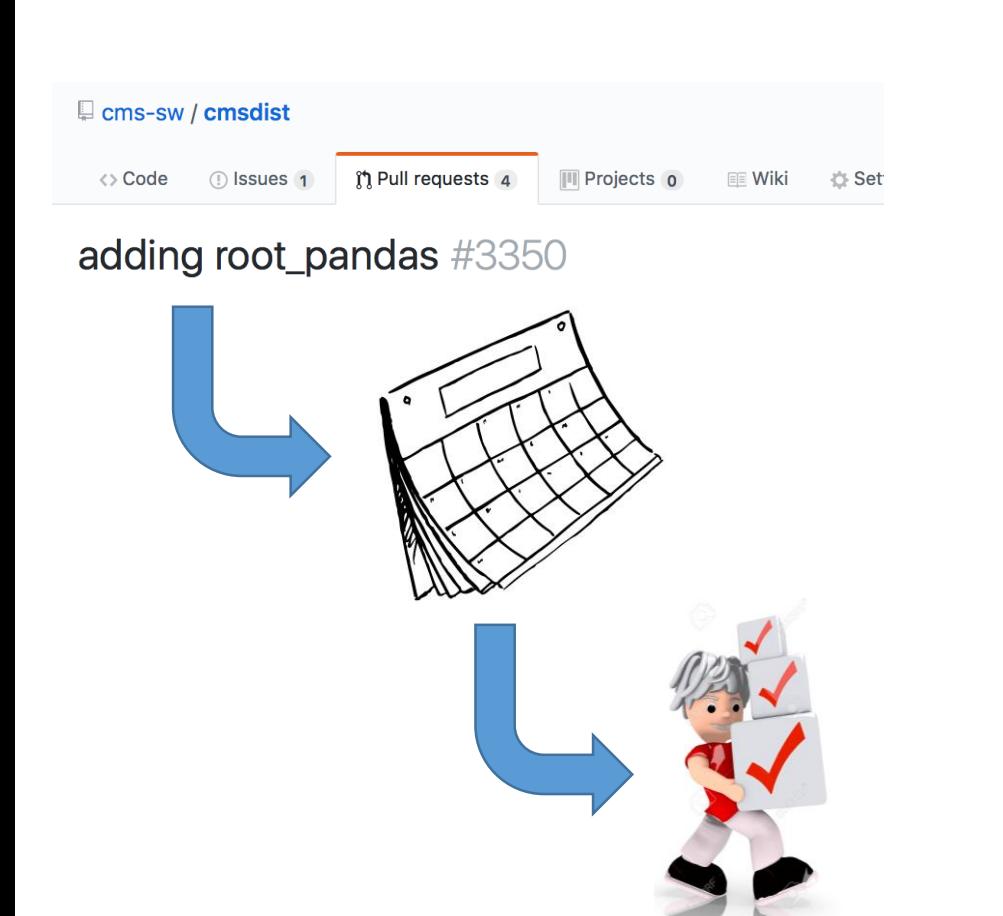

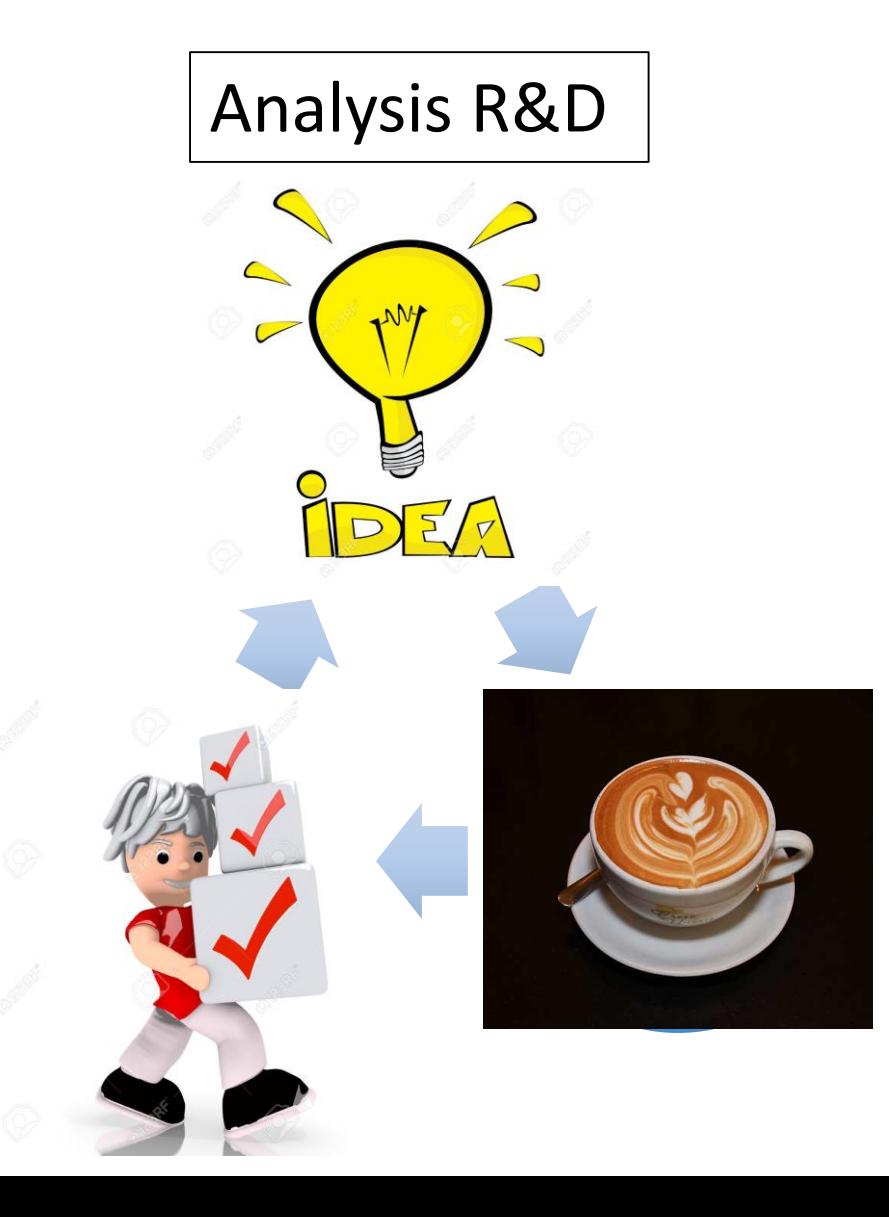

### Our approach

- We adopted **PIP and PYPI** distributions of packages
	- Simplify, standardize and modernize python package distribution in CMSSW
	- Use source distributions when available (which is almost always) so that tool builds and distributions are consistent with the rest of CMSSW
- Priorities for adding specific packages driven by suggestions and interests from users (and what packages we see the community using)

#### Adopting PIP simplifies the implementation of a new python package in our build system

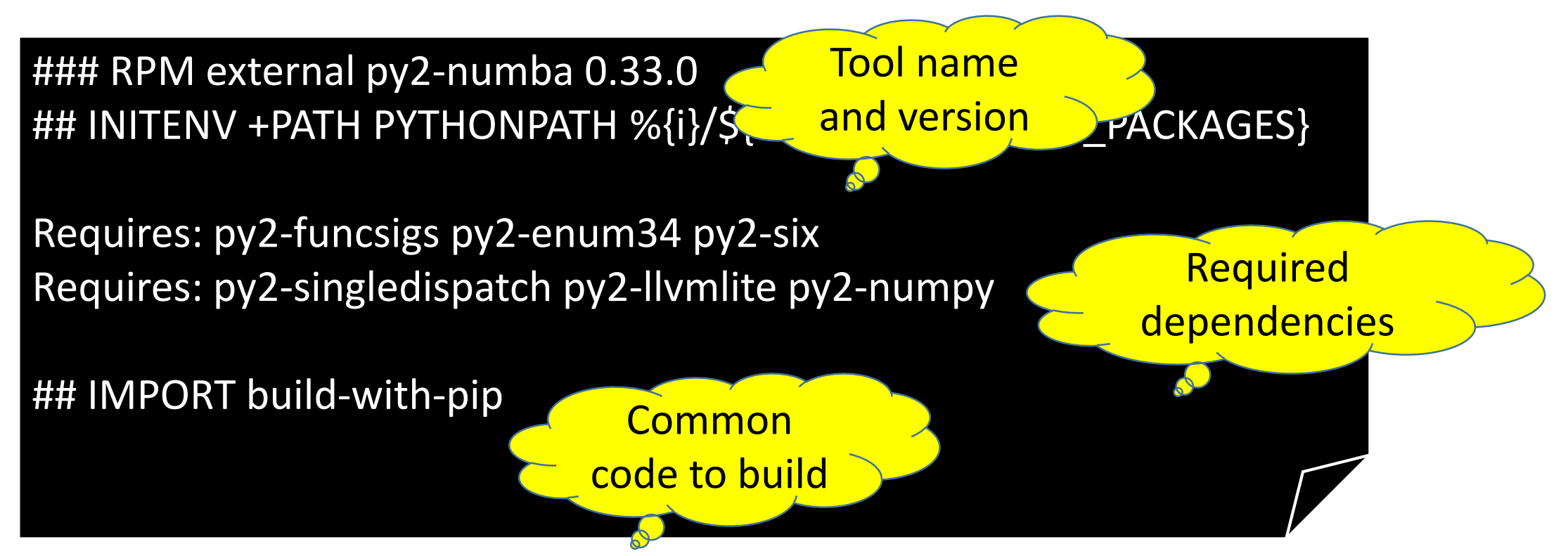

- Explicitly indicate dependent packages. These dependencies can sometimes be derived from PIP (e.g., they can be automatically determined).
	- However complex packages often require understanding of setup options.

# What is inside build-with-pip?

#File: with-with-pip %if "%{?pip\_name:set}" != "set" %define pip\_name %(echo %n | cut -f2-5 %endif

Define name on PYPI

%if "%{?PipDownloadOptions:set}" != "set" %define PipDownloadOptions --no-deps%%20--nobinary%%3D:all: %endif

%if "%{?PipBuildOptions:set}" != "set" %define PipBuildOptions --no-deps %endif

pip://%{pip\_name}/%{realversion}?pip\_options=%{Pi<br>pDownloadOptions}&output=/source.tar.gz Source: pDownloadOptions}&output=/source.tar.gz

> Retrieve source (from PYPI)

Requires: python BuildRequires: py2-pip

%prep

%build mkdir -p %{i} tar xfz %{\_sourcedir}/source.tar.gz

%{?PipPreBuild:%PipPreBuild} export PIPFILE=`cat files.list` export PYTHONUSERBASE=%i pip install --user -v %{PipBuildOptions} \$PIPFILE Use Pip to install

%install %{?PipPostBuild:%PipPostBuild}

> **Handle** special cases

**Unpack** 

source

#### Users can now use PIP to explore CMSSW python stack

 $\frac{1}{\sqrt{2}}$  docopt (0.6.2) dlange> pip list appdirs (1.4.3) bleach (2.0.0) Bottleneck (1.2.1) certifi (2017.4.17) chardet (3.0.4) click (6.7) climate (0.4.6) configparser (3.5.0) cycler (0.10.0) Cython (0.22) decorator (4.0.11) deepdish (0.3.4) downhill (0.4.0)

….........

#### VirtualEnv helps users be more agile than CMSSW releases when they need to be

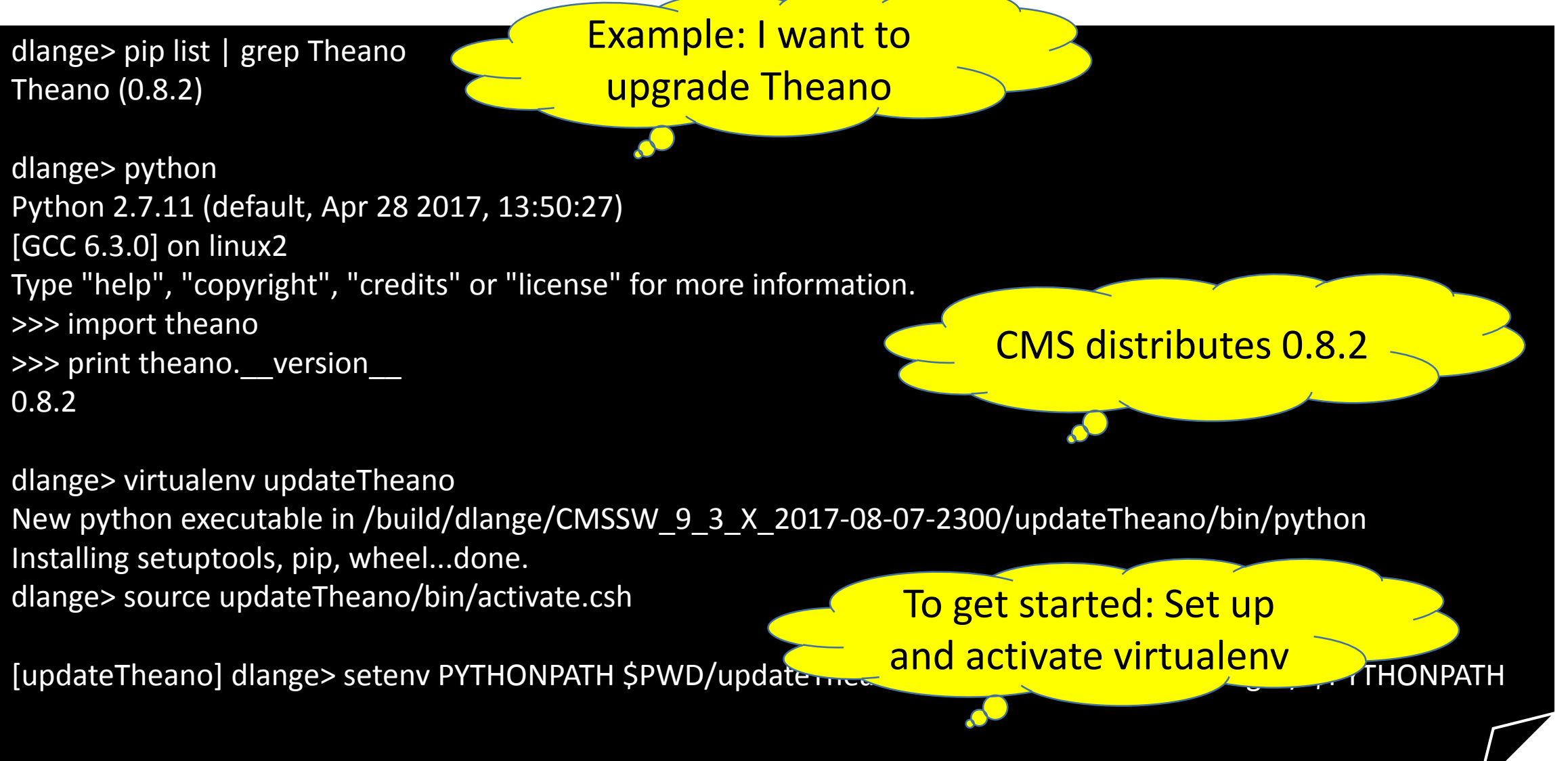

#### VirtualEnv helps users be more agile than CMSSW releases when they need to be

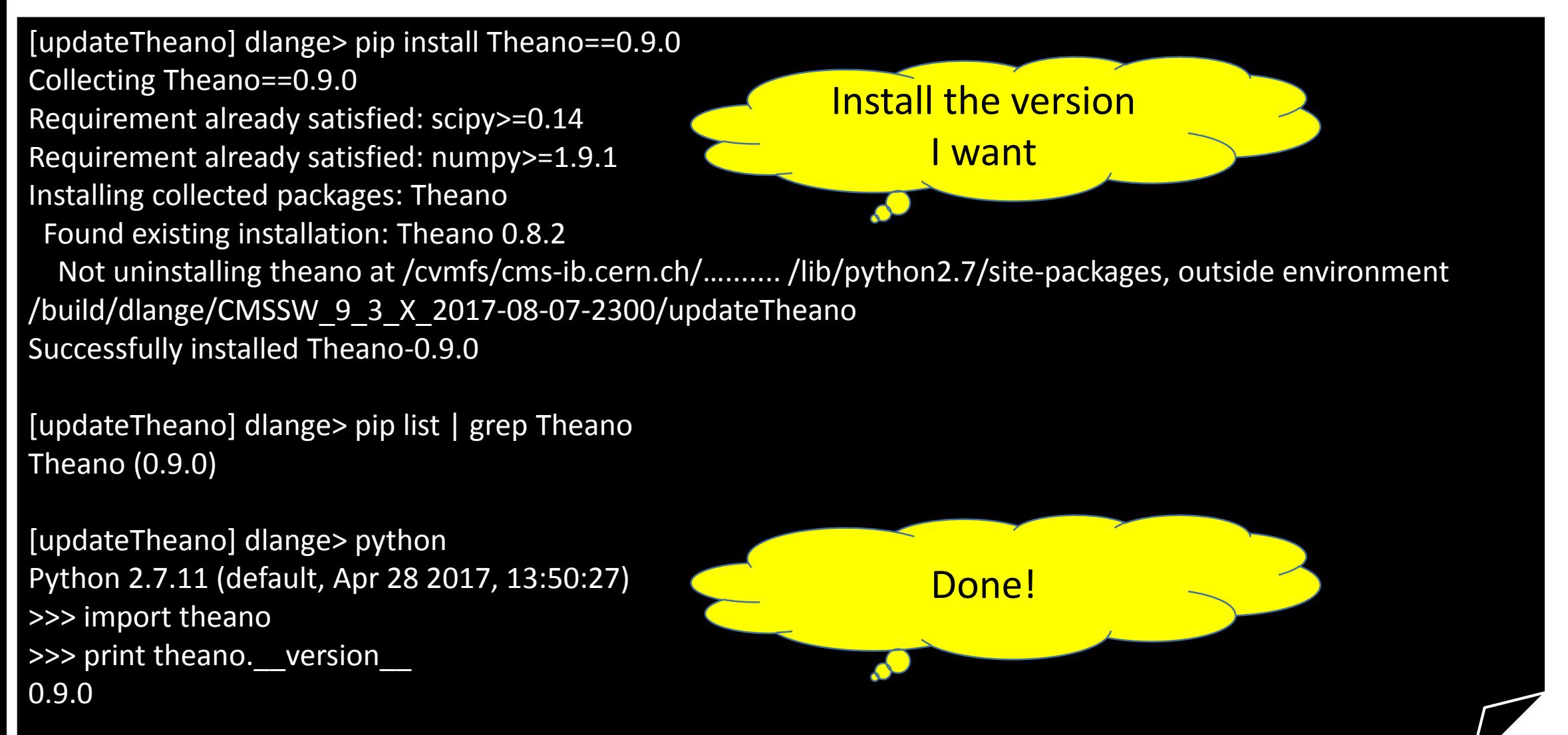

### Aside: Python can interact with CMSSW analysis jobs (and data structures)

**Maintain processing control after job configuration is complete (instead of launching an executable**

e= CmsRun(process) e.run()

> • Enables new possibilities. E.g., Allocate memory in numpy arrays, fill and/or process data within experiment framework applications

[https://github.com/diana-hep/c2numpy/.../commonblock-demo.ipynb](https://github.com/diana-hep/c2numpy/blob/master/commonblock/commonblock-demo.ipynb)

**Iterative** alignment or calibration techniques

> Ease interface to spark (e.g.) analysis

Tools we integrated : HEP developments (Incomplete list)

# histo·grammar

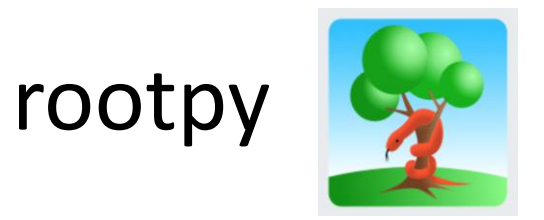

root\_pandas

# xrootdpyfs

#### root\_numpy

The interface between ROOT and NumPy

#### Tools we integrated : Jupyter stack

• Common use case: Do python analysis in CMSSW software stack from laptop

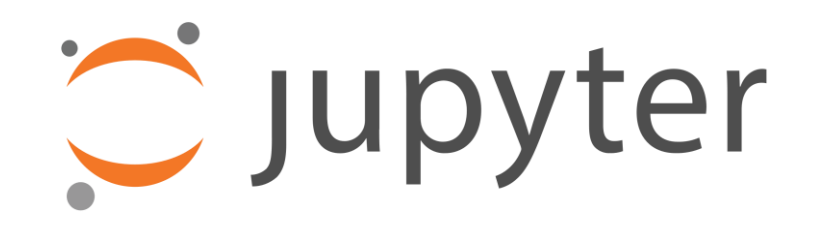

In [ ]:  $fig, ax = plt.subplots(figsize=(14, 8))$  $plotx(ax, post1, 'g', 0)$ plotx(ax, pcsf2,'r',0) ax.set title('Barrel X') plt.show()

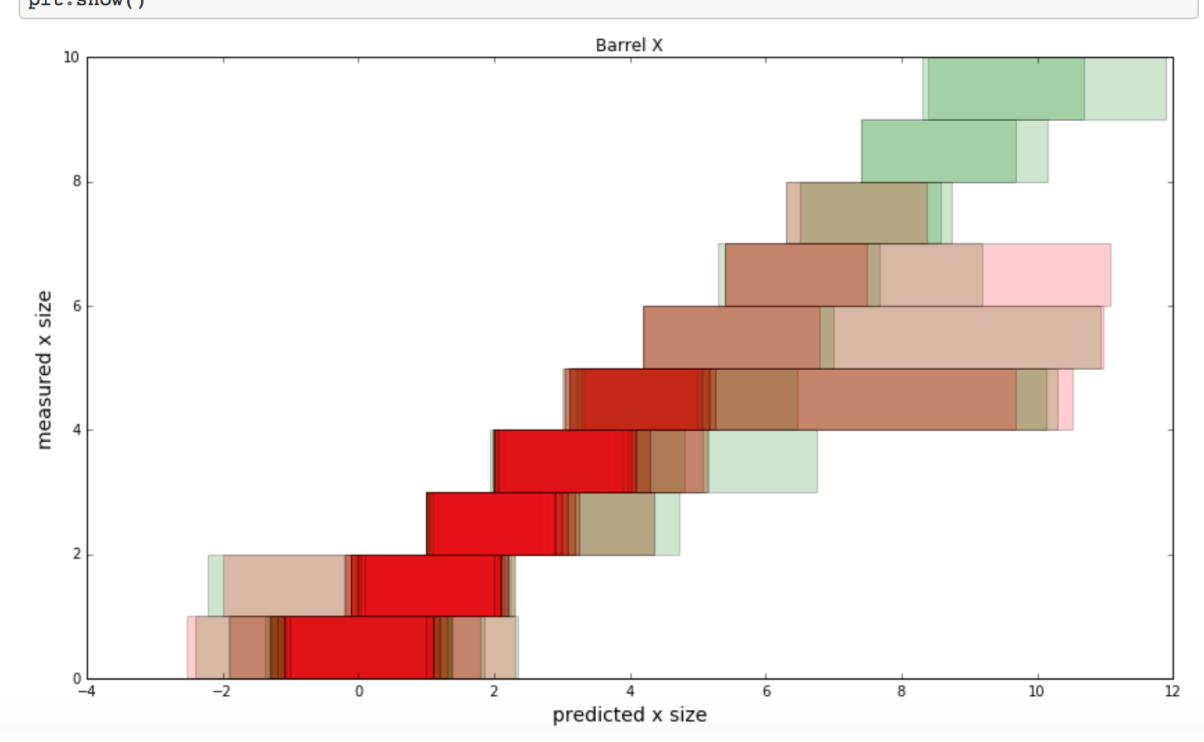

[https://github.com/cms-sw/cmssw/...pcsfVerify.ipynb](https://github.com/cms-sw/cmssw/blob/master/RecoPixelVertexing/PixelLowPtUtilities/test/pcsfVerify.ipynb)

Tools we integrated: Data science (incomplete list)

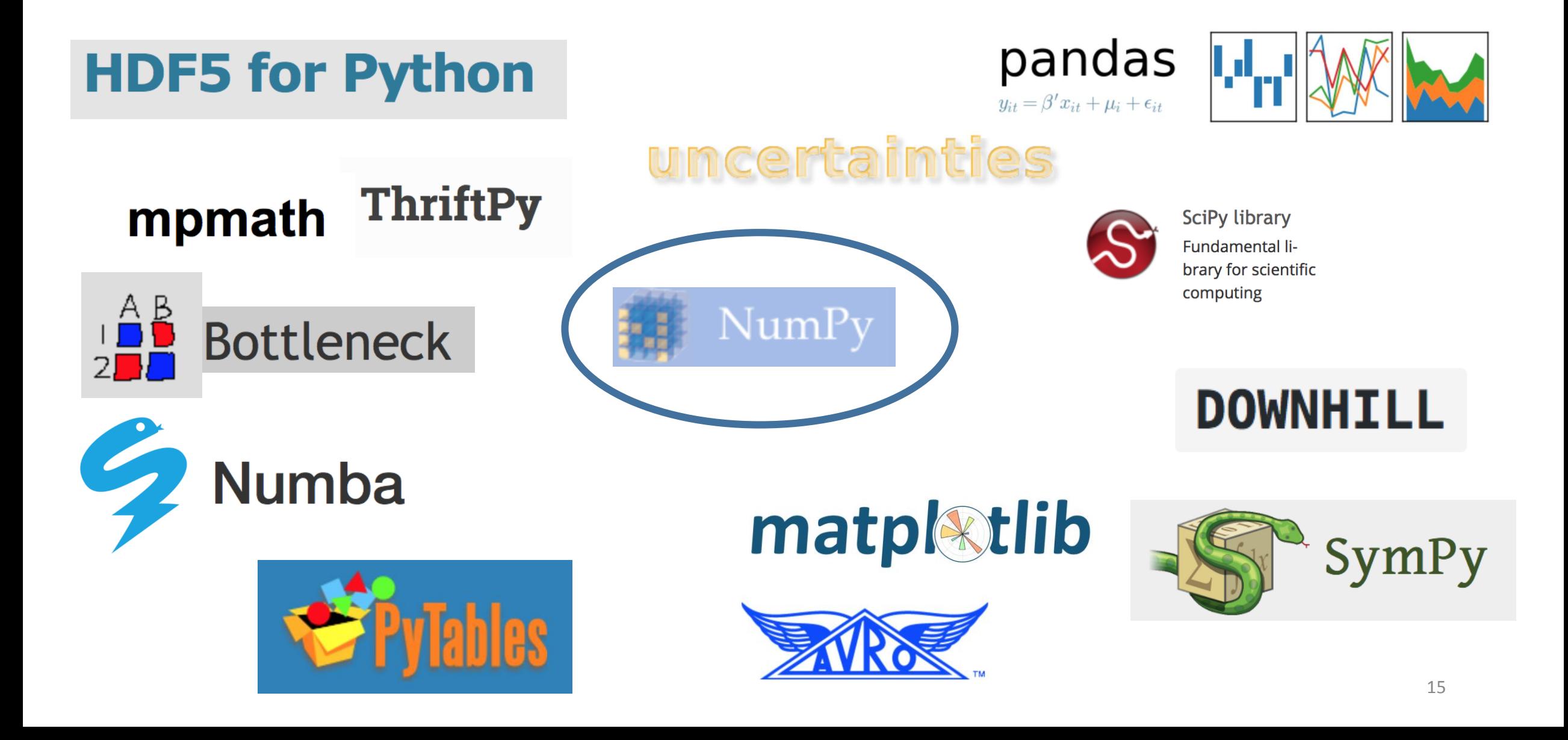

Tools we integrated : Machine learning (incomplete list)

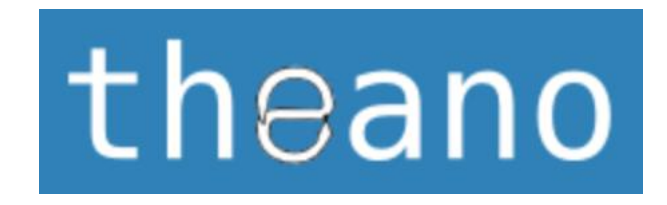

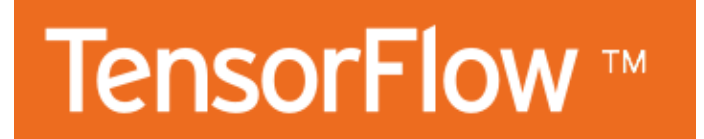

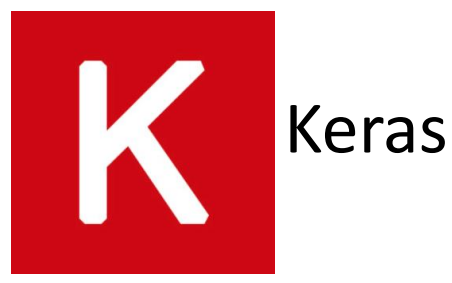

# **THEANETS**

# scikit-learn

**Machine Learning in Python** 

# But my laptop does not run CentOS7. What can I do?

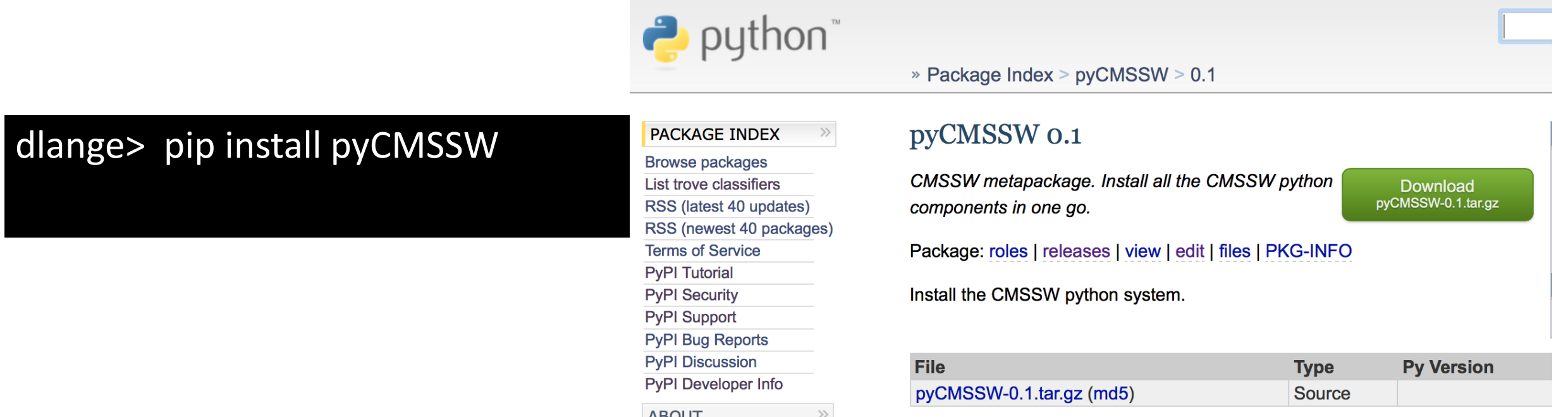

- We defined a simple wrapper package that provides that versions of Python tools corresponding to current CMSSW distribution
	- Preliminary version of this is available now.
- We plan to update this as we deploy and validate significant changes to the python tools in CMSSW
	- Thus, it won't the latest and greatest set of tools available on PYPI, but hopefully a self consistent version.

#### Conclusion and Outlook

- Attempt to develop and distribute a Python software stack to match wants and needs of data analysis in HEP.
	- We believe this approach can simultaneously fit the needs of production environments and user agility needs.
	- CMS software stack has been used for this work, but nothing is CMS specific (aside from SPEC file implementations, but these are nearly trivial)
- Working to develop performance monitoring unit tests
- Try it out we would like to hear how to improve what we've done

# Backup information

# Example: Converting ROOT data to the data format you need for ML

edianahep Conversions: getting from here to there

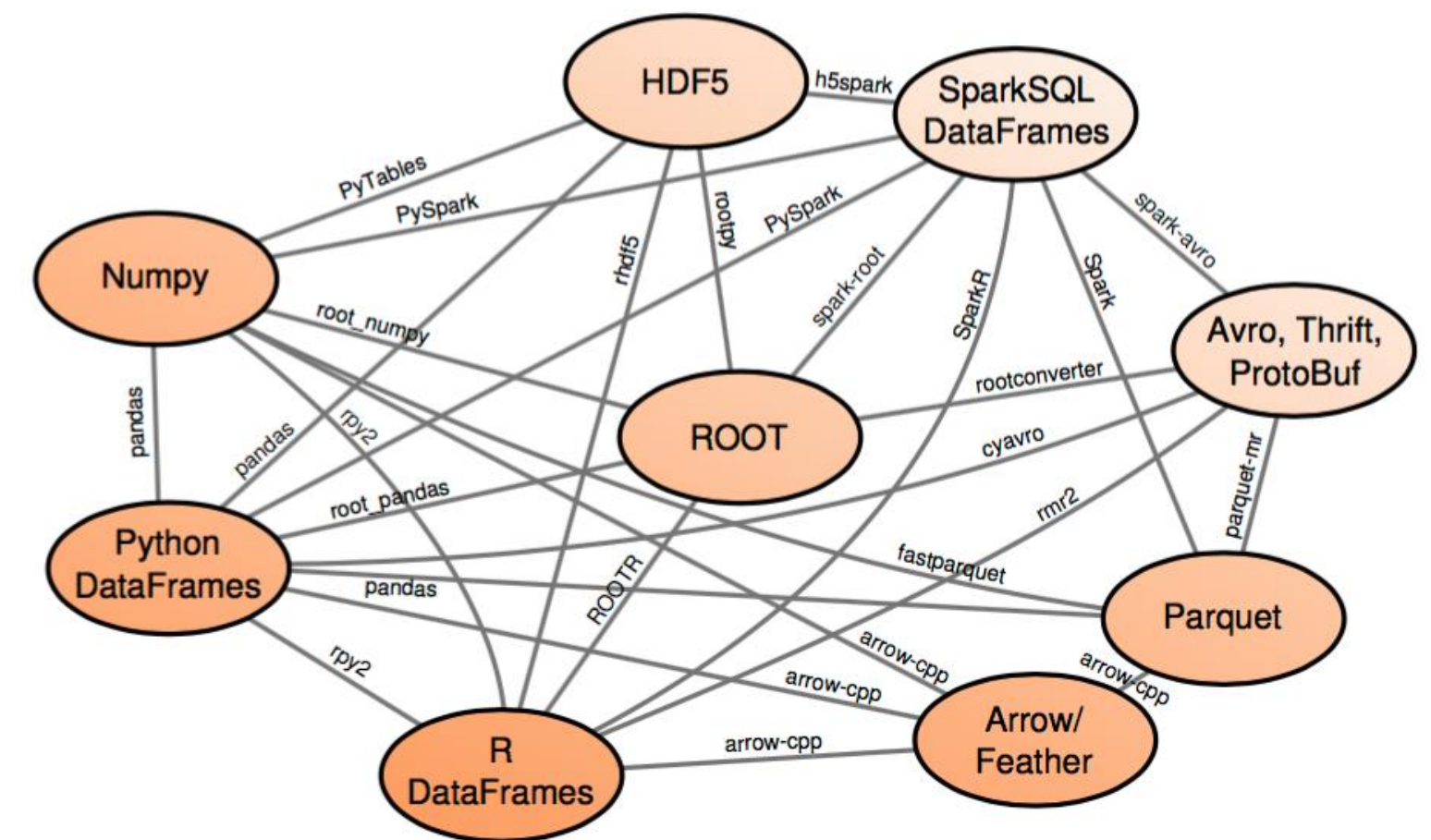

https://indico.cern.ch/event/613842/contributions/2585787/attachments/1463230/2260889/pivarski-data-formats.pdf